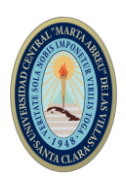

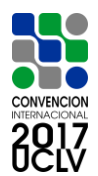

# **AUTOMATIZACIÓN E INFORMATIZACIÓN DE LA SOCIEDAD**

# **Herramienta de información automatizada de los Indicadores de Calidad de Servicio en ETECSA**

*Automated Information System for Quality of Service Indicators in ETECSA*

# Lázaro Maíz Gómez<sup>1</sup>

1- Ing. Lázaro Maíz Gómez. ETECSA DTOE, País: Cuba. E-mail: [lazaro.maiz@etecsa.cu](mailto:lazaro.maiz@etecsa.cu)

### **Resumen:**

El presente trabajo se desarrolla en la División Territorial OESTE, DTOE, perteneciente a la División La Habana de la Empresa de Telecomunicaciones de Cuba S.A., ETECSA, donde se carece de una herramienta que permita procesar, almacenar y visualizar en un tiempo breve las informaciones que se necesitan disponer diariamente y mensualmente acerca del estado de los Indicadores de Calidad de los servicios de los Centros de Telecomunicaciones (CTLC).

El objetivo que se persigue es desarrollar un Sistema de Información Automatizada (Base de Datos) de los Indicadores de Calidad de servicio para los CTLC de ETECSA que permita solucionar la problemática antes expuesta.

Como método específico en la elaboración del presente trabajo fue utilizado el modelo relacional de bases de datos y los estadísticos matemáticos para la elaboración de los datos resultantes que se convierten en información estadística diaria y acumulativa.

Como resultado práctico se logra disponer de una herramienta que informatiza el procesamiento de los Indicadores de Calidad de servicio de los CTLC, se reduce considerablemente el tiempo de procesamiento y preparación de las informaciones permitiendo con ello un incremento de la productividad y eficiencia en el trabajo y una disminución del tiempo de respuesta a las solicitudes de información.

La aplicación permite contar con informaciones precisas, confiables y con los niveles de detalles acorde a las necesidades de los CTLC y es adaptable para su empleo en otras unidades de ETECSA que la requieran.

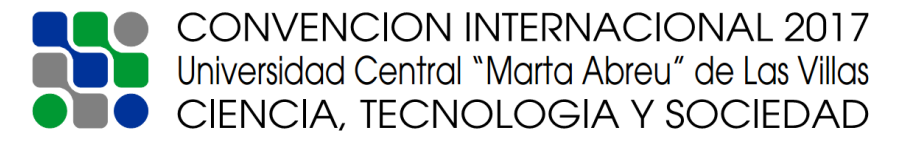

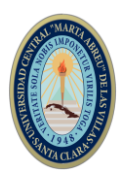

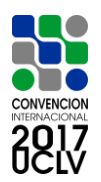

### *Abstract:*

This work is carried out in the Territorial Division OESTE, DTOE, belonging to the Havana Division of the Telecommunication Company of Cuba SA, ETECSA, where there is no tool to process, store and reconcile in a short time the large volume of information that needs to be available daily and monthly on the status of the Telecommunications Services Quality Indicators in the Telecommunications Centers (CTLC).

The objective is to develop an Automated Information System (Databases) of the quality of service indicators for the CTLC in ETECSA to solve the above problem.

As a specific method in the elaboration of the present work was used the relational model of databases and the mathematical statistics for the elaboration of the resulting data that become statistical and daily accumulative information.

As a practical result, it is possible to have a tool that computerizes the processing of the Quality of service Indicators associated to CTLC, the time of processing and preparation of the information is considerably reduced, thus allowing an increase in productivity and efficiency in the work and a decrease in the response time to requests for information.

The application allows accurate, reliable and detailed information according to the needs of the CTLC and is adaptable for use in other ETECSA units that require it.

**Palabras Clave:** Base de datos; Informaciones estadísticas; Indicadores de calidad; Centros de Telecomunicaciones.

*Keywords:* Database; Statistical information; Quality of indicators; Telecommunication Centers.

### **1. Introducción**

En la Resolución No.100 del Ministerio de Comunicaciones de Cuba, de fecha 3 de Julio de 2012, fueron aprobadas las metas de desarrollo y calidad de las Redes y Servicios de Telecomunicaciones para el período 2012-2014 que la Empresa de Telecomunicaciones de Cuba, S.A. está obligada a garantizar. Estas metas de calidad se han ido actualizando en posteriores documentos, siendo la Resolución No. 64 del 2015 la que establece las metas para el período 2015-2018 («Resolución No. 64/2015», s. f.).

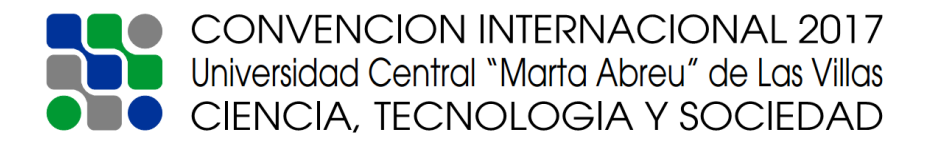

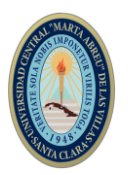

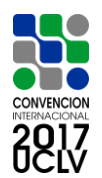

En la estructura organizativa de ETECSA, la Division Territorial OESTE dispone de 4 Centros de Telecomunicaciones Principales: Marianao, Buenavista, La Lisa y Cubanacán como célula principal de la gestión de los servicios («Funciones y Mapas de Responsabilidades de la División Territorial OESTE de ETECSA», s. f.).

Entre las tareas primordiales que tiene la División están el de controlar e informar el estado de cumplimiento de las metas de Calidad de Servicio que se convierten en planes de indicadores de calidad referidos a la especialidad de la Planta Exterior, caso de estudio, y que responden integralmente al objetivo de la Resolución antes mencionada.

Tomando en consideración lo anterior, surge la necesidad de crear una herramienta informática que permita el procesamiento y almacenamiento de las informaciones estadísticas necesarias para el control y seguimiento de los Indicadores de Calidad de la Red en los CTLC de la DTOE, así como también del Cierre de las Informaciones Mensuales requeridas por las instancias superiores.

La situación problemática que existía era que se carecía de una herramienta que permitiera procesar y almacenar en un tiempo breve las informaciones que se necesitan disponer diariamente acerca del estado de los Indicadores de Calidad de los Servicios en los CTLC.

Ante tal problema se traza como objetivo general del presente trabajo desarrollar una herramienta de información automatizada (base de datos) de los Indicadores de Calidad de servicio para los CTLC de la DTOE.

Como objetivo específico se plantea diseñar la herramienta automatizada para el procesamiento, almacenamiento y control estadístico de las informaciones vinculadas a los indicadores de calidad de servicio en los CTLC y evaluar la herramienta desde el punto de vista social para la DTOE.

## **2. Metodología**

Los métodos y técnicas utilizados para la realización del presente trabajo fueron (s. f.-c):

1- El histórico lógico que permitió contextualizar el problema de investigación, sus antecedentes y desarrollo.

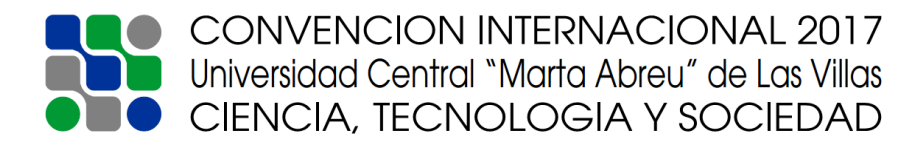

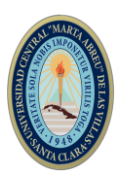

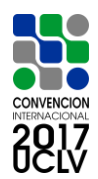

- 2- El analítico sintético para trabajar cada componente del diseño y sus relaciones y luego lograr la integración de las partes constitutivas del objeto de investigación para llegar al diseño de la herramienta.
- 3- El inductivo deductivo que logra establecer generalidades en cuanto al diseño de la herramienta informática a partir de las necesidades particulares de los usuarios y especialistas que participan en la actividad.
- 4- Los estadísticos matemáticos al procesar los datos resultantes que se convierten en información estadística acumulativa.
- 5- El modelo relacional de bases de datos, como método específico y en cuanto al diseño de la Base de Datos se utilizó la metodología propuesta por (2009) que consta de ocho pasos:
	- a. Especificar el objetivo de la base de datos.
	- b. Definir las tablas que se necesitan en la base de datos.
	- c. Especificar qué campos se requieren en cada tabla.
	- d. Especificar la llave principal de cada tabla.
	- e. Definir el tipo de dato que se va a manejar en cada campo.
	- f. Ajustar los datos.
	- g. Definir las relaciones entre las tablas.
	- h. Introducir los datos y crear todos los objetos necesarios.

## **3. Resultados y discusión**

Como resultado del estudio se diseña la herramienta informática que consiste en una Base de Datos en Microsoft Access de Windows, en esquema de Módulos, que permite procesar, almacenar y visualizar diferentes informaciones vinculadas con los Indicadores de Calidad en los CTLC de la DTOE. Consta de una pantalla principal, (Figura 1), donde se muestran los Módulos para cada actividad que están habilitados de acuerdo a la necesidad proyectada, lo que permite el manejo de las informaciones a visualizar.

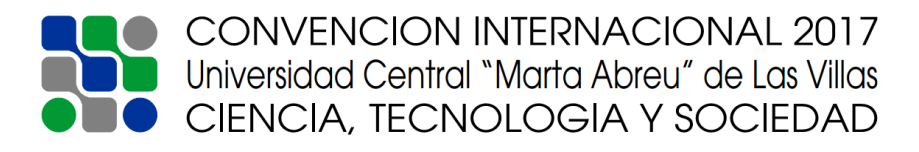

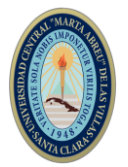

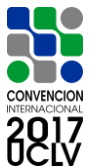

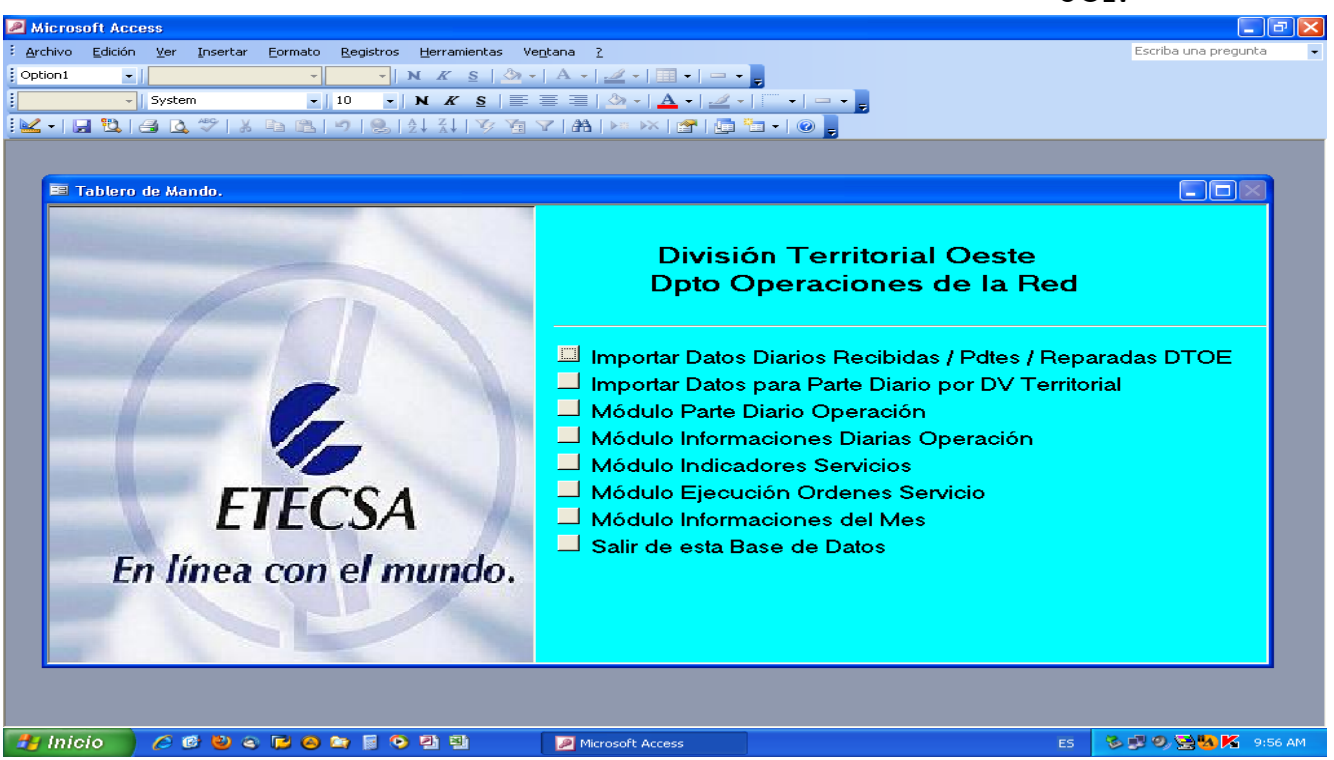

Figura 1. Interfaz de la herramienta informática que procesa los indicadores de calidad en la DTOE. Fuente: elaboración propia.

La Entrada de Información constituye a su vez salidas de otros sistemas, con lo cual está en perfecta armonía con el concepto de Sistema de Información. En este caso son 5 ficheros Excel de dos sistemas que dispone la empresa, SIPREC y SERPUB.

Estos ficheros son almacenados en la base de datos el cual procesa mediante Tablas y Consultas la información, realiza cálculos de acuerdo con la secuencia de operaciones preestablecida, permitiendo su visualización mediante sus formularios, imprimir las informaciones que sean requeridas o enviarlas por email, todo presentado mediante una estructura en Módulos de acuerdo a la información que se desee mostrar. La Figura 2 nuestra una de las pantallas que permite visualizar el estado de los indicadores de calidad por CTLC.

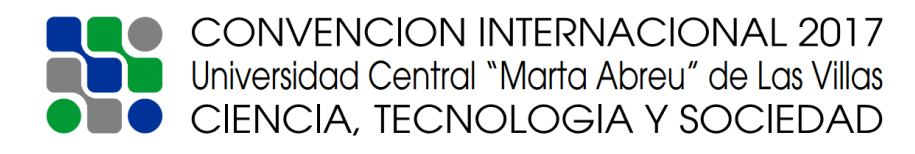

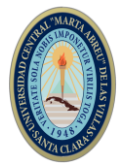

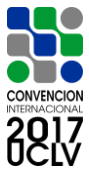

| Microsoft Access                                                                              |                             |                                                                            |                              |                         |                         |                 |              |                                         |                                                                  |                      |                                        |            |                                         |                           |                                 | ⊪⊡∥×            |
|-----------------------------------------------------------------------------------------------|-----------------------------|----------------------------------------------------------------------------|------------------------------|-------------------------|-------------------------|-----------------|--------------|-----------------------------------------|------------------------------------------------------------------|----------------------|----------------------------------------|------------|-----------------------------------------|---------------------------|---------------------------------|-----------------|
| Escriba una pregunta<br>Archivo Edición Ver Insertar Formato Registros Herramientas Ventana 2 |                             |                                                                            |                              |                         |                         |                 |              |                                         |                                                                  |                      |                                        |            |                                         |                           |                                 |                 |
|                                                                                               |                             |                                                                            |                              |                         |                         |                 |              |                                         |                                                                  |                      |                                        |            |                                         |                           |                                 |                 |
|                                                                                               |                             |                                                                            |                              |                         |                         |                 |              |                                         |                                                                  |                      |                                        |            |                                         |                           |                                 |                 |
|                                                                                               |                             |                                                                            |                              |                         |                         |                 |              |                                         |                                                                  |                      |                                        |            |                                         |                           |                                 |                 |
| <b>EE RESUMEN DIARIO DE INDICADORES</b>                                                       |                             |                                                                            |                              |                         |                         |                 |              |                                         |                                                                  |                      |                                        |            |                                         |                           | $\Box$ $\Box$ $\mathbb{\times}$ |                 |
|                                                                                               |                             |                                                                            |                              |                         |                         |                 |              |                                         | Resumen Diario Cierre de los Indicadores por CTLs de la DV Oeste |                      |                                        |            |                                         |                           |                                 |                 |
|                                                                                               |                             |                                                                            |                              |                         |                         |                 |              |                                         |                                                                  |                      |                                        |            |                                         |                           |                                 |                 |
| <b>Centro</b>                                                                                 | <b>Reportes Pdtes</b>       |                                                                            | <b>Demora</b><br><b>Prom</b> |                         | <b>REPARADAS</b>        |                 | <b>Pdtes</b> |                                         | <b>Efectividad</b>                                               | <b>Disp. Red C%J</b> |                                        | <b>EPI</b> |                                         | <b>EP Pdtes al Cierre</b> |                                 |                 |
| <b>Telefónico</b>                                                                             | <b>Iniciales Cierre</b>     |                                                                            | (Hrs)                        | <b>Total</b>            | $-72H$                  | $+72H$          | $+72H$       | <b>Efectivas</b>                        | $C_{0}$                                                          | <b>Real</b>          | <b>Plan</b>                            | $C_{a}$    | <b>Cierre</b>                           | <b>No Vsitdas Cat 1</b>   |                                 |                 |
| <b>BUENAVISTA</b>                                                                             | 82                          | 70                                                                         | 29,24                        | 104                     | 104                     | $\circ$         | $\circ$      | 75                                      | 72,12                                                            | 99,772               | 99,177                                 | 20,00      | 181                                     | 46                        | $\overline{2}$                  |                 |
| <b>CUBANACAN</b>                                                                              | 28                          | 30                                                                         | 34,96                        | 26                      | 25                      | 1.              |              | 23                                      | 88,46                                                            | 99,756               | 99,000                                 | 23,62      | 150                                     | 49                        | 6                               |                 |
| <b>LISA</b>                                                                                   | 51                          | 41                                                                         | 31,74                        | 58                      | 58                      | $\circ$         | n            | 43                                      | 74,14                                                            | 99,736               | 99,023                                 | 17,05      | 125                                     | 38                        | $\overline{a}$                  |                 |
| <b>MARIANAO</b>                                                                               | 104                         | 113                                                                        | 41,25                        | 113                     | 104                     | 9               | n            | 96                                      | 84,96                                                            | 99,234               | 99,014                                 | 24,50      | 169                                     | 27                        | $\overline{2}$                  |                 |
| <b>TOTAL OESTE</b>                                                                            | 265                         | 254                                                                        | 34.72                        | 301                     | 291                     | 10              |              | 237                                     | 78.74                                                            | 99,6491              | 99,082                                 | 21,17      | 625                                     | 160                       | 14                              |                 |
| <b>PLAN OESTE</b>                                                                             | 273                         | 424                                                                        | 38,00                        |                         |                         |                 |              |                                         |                                                                  |                      |                                        | 8,00       |                                         |                           |                                 |                 |
| Fecha de cierre datos                                                                         |                             | $30$ -oct-13                                                               | $\Psi^\bullet$               |                         |                         | <b>ENVIAR X</b> | $\mathbb{F}$ | <b>VER DETALLES</b>                     |                                                                  | <b>KS</b>            | <b>VER Numeros</b>                     |            |                                         |                           |                                 |                 |
| Hora de cierre datos                                                                          |                             | 15:46                                                                      |                              |                         | 53                      | <b>MAIL</b>     |              | <b>POR CENTRO</b>                       |                                                                  |                      | <b>Pdtes</b>                           |            | <b>Parte Diario</b><br><b>Operación</b> |                           |                                 |                 |
|                                                                                               |                             |                                                                            | $\oplus$                     |                         | $\frac{MEMO}{\sqrt{2}}$ | <b>EXPORTAR</b> | $\mathbb{F}$ | <b>VER Reportes</b><br><b>Iniciales</b> |                                                                  | $\mathbb{F}$         | <b>VER Números</b><br><b>Reparados</b> |            |                                         |                           |                                 |                 |
|                                                                                               |                             |                                                                            |                              |                         |                         |                 |              |                                         |                                                                  |                      |                                        |            |                                         |                           |                                 |                 |
|                                                                                               |                             |                                                                            |                              |                         |                         |                 |              |                                         |                                                                  |                      |                                        |            |                                         |                           |                                 | $\checkmark$    |
| Registro: 14 4                                                                                |                             | $\overline{1}$ $\uparrow$ $\uparrow$ $\uparrow$ $\uparrow$ $\uparrow$ de 4 |                              |                         |                         | $\prec$         |              |                                         | mm <sup>-1</sup>                                                 |                      |                                        |            |                                         |                           |                                 | $\rightarrow$ 1 |
|                                                                                               |                             |                                                                            |                              |                         |                         |                 |              |                                         |                                                                  |                      |                                        |            |                                         |                           |                                 |                 |
|                                                                                               |                             |                                                                            |                              |                         |                         |                 |              |                                         |                                                                  |                      |                                        |            |                                         |                           |                                 |                 |
| <b><i>Fa Inicio</i></b>                                                                       | <b>EE</b> Panel de Visualiz |                                                                            |                              | <b>EE</b> RESUMEN DIARI |                         |                 |              |                                         |                                                                  |                      |                                        |            |                                         | ES O 3 2 41 K R           |                                 | 8:09            |

Figura 2. Módulo Parte Diario Operación. Fuente: elaboración propia.

El Módulo Informaciones Diarias Operación permite visualizar y seguir el estado de la Operación en la Red por tipo de acción / información de una manera personalizada a la actividad. Permite ver los Reportes Iniciales, las Interrupciones Pendientes y Reparadas, las quejas próximas a sobrepasar las 72 horas y los Pendientes por el grupo Cita y Cable. También se puede visualizar el estado de los servicios Repetidos que se han acumulado durante el mes por Claves, Servicio y Centro de Telecomunicaciones.

El Módulo Indicadores Servicio permite visualizar y actualizar los valores Planes de cada Indicador de Calidad así como también permite visualizar el comportamiento de cada Indicador por Mes y su Acumulado.

El Módulo Ejecución de Órdenes de Servicio permite visualizar el Estado de Ejecución de los Movimientos comerciales y de la operación que se han realizado en el mes.

Por último, el Módulo Informaciones del Mes permite visualizar una serie de datos estadísticas relacionadas con las Reparaciones, las Claves, el análisis de los servicios Repetidos y brinda los ficheros necesarios para la confección de las informaciones de Cierre de Mes que son enviadas a las instancias superiores.

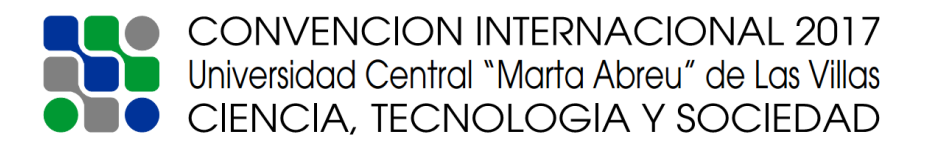

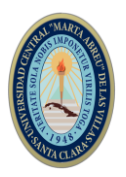

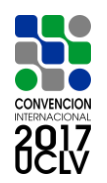

La salida es la capacidad de un Sistema de Información para sacar la información procesada o bien datos de entrada al exterior. En este caso una de las salidas es una Hoja de Cálculo Excel, (Figura 3), que mediante una conexión ODBC (Objeto Conexión de Base Datos) a la Base de Datos, permite generar el Parte de Cierre de la Operación de la DTOE que rige como documento para controlar y chequear el estado de los Indicadores de Calidad de Servicio de la Operación en los CTLC. Es confeccionado todos los días del mes y se envía por email a los Jefes y Técnicos de la Operación de la Red en cada CTLC del Territorio y a los Directivos y Especialistas encargados de la Operación de la Red en la DTOE.

| А | в                                         | D                              | G | H     |      |                             |                                                                  |  | Ν                              | $\circ$ |
|---|-------------------------------------------|--------------------------------|---|-------|------|-----------------------------|------------------------------------------------------------------|--|--------------------------------|---------|
|   | Parte Cierre Operaciones Fecha Cierre: 27 |                                |   | junio | 2017 |                             | <b>ETECSA</b>                                                    |  |                                |         |
|   |                                           | <b>Sumario</b>                 |   |       |      |                             | División Territorial OESTE<br>Departamento Operaciones de la Red |  |                                |         |
|   |                                           | Ver Estado Indicadores Diario  |   |       |      |                             |                                                                  |  |                                |         |
|   |                                           |                                |   |       |      | Ver Productividad BV        |                                                                  |  | <b>Ver EP Pendientes BV</b>    |         |
|   |                                           | <b>Ver Resumen Indicadores</b> |   |       |      | Ver Productividad Cubanacán |                                                                  |  | Ver EP Pendientes Cubanacán    |         |
|   |                                           | Ver Gráficos por Indicador     |   |       |      |                             |                                                                  |  |                                |         |
|   |                                           |                                |   |       |      | Ver Productividad Lisa      |                                                                  |  | <b>Ver EP Pendientes Lisa</b>  |         |
|   |                                           | <b>Actualizar Datos</b>        |   |       |      | Ver Productividad Mnao      |                                                                  |  | <b>Ver EP Pendientes Mnao</b>  |         |
|   |                                           | Para uso del Técnico           |   |       |      | <b>Ver Repetidos Mes</b>    |                                                                  |  | $Ver Claves + Representatives$ |         |
|   |                                           | Actualizar Fecha de Inicio Mes |   |       |      |                             |                                                                  |  |                                |         |
|   |                                           |                                |   |       |      |                             |                                                                  |  |                                |         |
|   |                                           |                                |   |       |      |                             |                                                                  |  |                                |         |

Figura 3. Interfaz Parte Cierre Operación. Fuente: elaboración propia.

| А                       | B                                                         |            | n        |               |        | AA.    | AB.    | АC     | AD.              | AE.        | AF     | AG           | AH    | ΑI    | AJ    | AK                    | AL.       |
|-------------------------|-----------------------------------------------------------|------------|----------|---------------|--------|--------|--------|--------|------------------|------------|--------|--------------|-------|-------|-------|-----------------------|-----------|
|                         | <b>RESUMEN DIARIO DE LA PLANTA EXTERIOR DV OESTE: Mes</b> |            |          |               |        |        |        |        |                  |            |        |              |       |       |       |                       |           |
|                         | <b>Regresar al Sumario</b>                                |            |          |               |        |        |        |        |                  |            |        |              |       |       |       |                       |           |
| <b>RESUMEN DV OESTE</b> |                                                           |            |          |               | mié    | jue    | vie    | sáb    | dom              | <b>lun</b> | mar    | mié          | jue   | vie   | sáb   |                       |           |
| N <sub>0</sub>          | DV Oeste                                                  | Indic Plan | L / Serv | <b>PermID</b> | 21     | 22     | 23     | 24     | 25               | 26         | 27     | 28           | 29    | 30    |       | <b>Total</b><br>Acum. | ×<br>Acum |
|                         | Reportes. Iniciales                                       | 6.4        | 110.137  | 235           | 337    | 305    | 280    | 341    | 116              | 278        | 329    | $\mathbf{0}$ | 0     | 0     | 0.    | 8.248                 | 8.32      |
|                         | 2   Pdtes al Cierre                                       | 0.4        | 110.137  | 441           | 514    | 446    | 362    | 435    | 501              | 433        | 413    | n.           | n     | n.    | 0.    | 11.793                | 0,40      |
|                         | <b>3   Reparadas Total</b>                                | 0          | 110.137  | $\bf{0}$      | 347    | 368    | 367    | 264    | 48               | 349        | 357    | 0            | n     | n.    | 0     | 8.111                 |           |
|                         | l Reparadas - 24 Hrs                                      | 35.00      | 110.137  | $\bf{0}$      | 133    | 122    | 149    | 95     | 10 <sup>10</sup> | 55         | 164    | 0            | 0     |       | 0     | 3.071                 | 37.86     |
|                         | 5   Reparadas - 72 Hrs                                    | 94.00      | 110.137  | $\bf{0}$      | 326    | 345    | 340    | 251    | 46               | 310        | 337    | $\mathbf{0}$ | n     | n.    | 0.    | 7.580                 | 93,45     |
|                         | 6   Reparadas + 72 Hrs                                    | 0          | 110.137  | $\bf{0}$      | 21     | 23     | 27     | 13     | $\overline{2}$   | 39         | 20     | n            | n     | o     | 0     | 531                   | 6,55      |
|                         | 7 Pdtes + 72 Hrs                                          | 0          | 110.137  | $\bf{0}$      | 57     | 53     | 46     | 50     | 67               | 52         | 60     | $\theta$     | n     | n.    | Ω.    | 1.358                 | 0,05      |
|                         | 8   Demora Promedio                                       | 38,00      | 110.137  | 1.395         | 35.95  | 39,97  | 40,56  | 36,93  | 35,46            | 55,55      | 33,62  | 0.00         | 0.00  | 0,00  | 0,00  |                       | 37,85     |
|                         | 9 Efectivas                                               | 0          | 110.137  | $\bf{0}$      | 262    | 286    | 295    | 211    | 46               | 272        | 272    | n            | 0     | 0.    | 0     | 6193                  |           |
|                         | 10   X Efectividad                                        | 0          | 110.137  | $\mathbf{0}$  | 75,50  | 77,72  | 80.38  | 79,92  | 95,83            | 77,94      | 76,19  | 0.00         | 0.00  | 0.00  | 0.00  | 76,35                 | 76,35     |
|                         | 11   Disponibilidad Red                                   | 99,182     | 110.137  | $\mathbf{r}$  | 99,547 | 99,473 | 99,483 | 99,652 | 99,936           | 99,282     | 99,567 | 0,000        | 0,000 | 0,000 | 0,000 |                       | 99,594    |
|                         | 12 EPI $(x)$                                              | 9.0        | 3.326    | $\bf{0}$      | 7.04   | 6.89   | 6.64   | 6.04   | 6.46             | 8.30       | 6.31   | 0.00         | 0.00  | 0.00  | 0.00  |                       | 9.94      |
|                         | 13 EP Pdtes al Cierre                                     | 6,28       | 3.326    | 209           | 304    | 304    | 304    | 304    | 304              | 181        | 178    | 0            | 0     | Ũ.    | 0.    | 10.540                | 11,74     |
|                         | 14 EP Pdtes Cat. 1                                        | 5.00       | 456      | 23            | 17     | 17     | 17     | 17     | 17               | 5          | -n     | л.           | 0.    | Ω.    | Ω.    | 821                   | 6.67      |
|                         | 15 EP No Visitadas +48Hrs                                 | 0.50       | 3.326    | 17            | 71     | 71     |        | 71     | 71               | 6          |        | n            | n     |       | n     | 3.019                 | 3.36      |

Figura 4. Resumen diario de los Indicadores DTOE. Parte Cierre Operación. Fuente: elaboración propia.

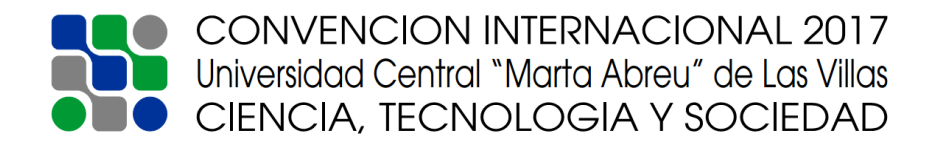

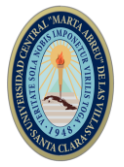

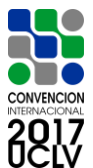

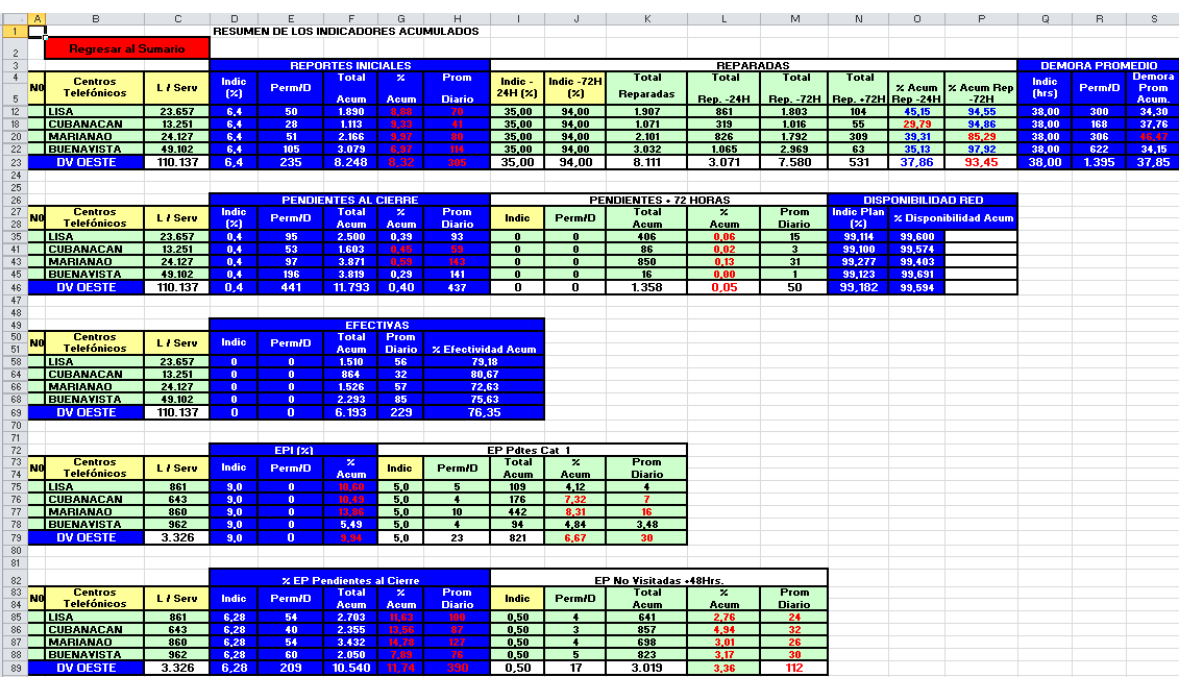

Figura 5. Resumen acumulado de los Indicadores por CTLC. Parte Cierre Operación. Fuente: elaboración propia.

Entre las bondades que brinda este documento está que permite llevar el control de 15 Indicadores, (Figura 4 y 5), y el comportamiento horario / diario que van teniendo los Centros del Territorio respecto a la productividad en las Reparaciones de las Quejas.

Además de esta información, de la herramienta se obtienen también otros documentos como el informe de Productividad de quejas de cada CTLC del Territorio el cual es una recopilación de las principales informaciones operativas relativas a la operación de la Red y la calidad del servicio que se ofrece por el CTLC.

Existe un repositorio en el Territorio OESTE de ETECSA, sitio ftp, en donde estas informaciones se depositan y se almacenan mensualmente para uso de los usuarios.

### **4. Conclusiones**

Microsoft Access es un sistema interactivo de administración de bases de datos para Windows que tiene la capacidad de organizar, buscar y presentar la información resultante del manejo de sus bases de datos. Access es gráfico, por lo que aprovecha al máximo la potencia de Windows, ofreciendo métodos usuales de acceso a los datos y proporcionando métodos simples y directos de trabajar con la información, además facilita la adminsitración de datos, ya que sus posibilidades de consulta y

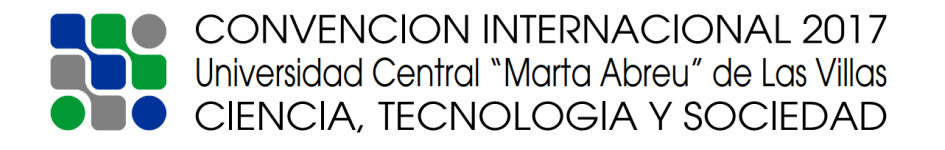

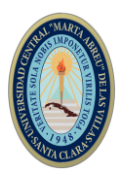

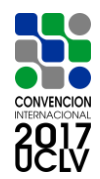

conexión le ayuda a encontrar rápidamente la información deseada, cualquier que sea su formato o lugar de almacenamiento.

A modo de resumen, los beneficios fundamentales del trabajo presentado son los siguientes:

- $\checkmark$  La Base de Datos Access que se acaba de presentar constituye una herramienta eficaz para el seguimiento de los Indicadores de Calidad de servicio en los CTLC de la DTOE. Posibilita el procesamiento de la información de una manera automática y rápida, facilitándole a los Jefes y responsables de la actividad de Operación de la Red los reportes que necesitan para desempeñar sus funciones, el control de la productividad de sus trabajadores y otras informaciones de una manera sencilla y fácil de emplear.
- $\checkmark$  Se obtiene las informaciones del cierre del mes requeridas por las instancias superiores de la empresa de la Operación de la Red en el Territorio.
- $\checkmark$  Permite contar con informaciones precisas, confiables y con los niveles de detalles que se requieran o soliciten.

La aplicación es fácilmente adaptable su uso a otras unidades de ETECSA que necesiten el mismo control de las informaciones de sus Indicadores de Calidad de servicio en la Red.

Como Recomendaciones se tienen:

 $\checkmark$  Se continúa mejorando la aplicación incorporando otras informaciones de acuerdo a las necesidades del Territorio.

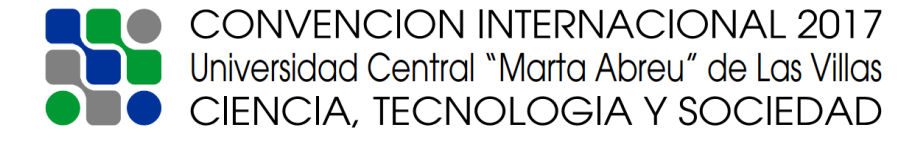

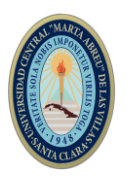

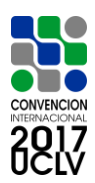

## **5. Referencias bibliográficas**

- 1. Abraham Silberschatz, Henry F. Korth,S. Sudarshan. (s. f.-a). Fundamentos de bases de datos (4ta. Edición). McGRAW-HILL/INTERAMERICANA DE ESPAÑA, S. A. U. Recuperado a partir de https://unefazuliasistemas.files.wordpress.com/2011/04/fundamentos-de-bases-dedatos-silberschatz-korth-sudarshan.pdf
- 2. Arq. Mercedes Frassia. (s. f.-b). Introducción a las Bases de Datos. Recuperado a partir de http://www.cursogis.com.ar/BasesP/Zip/Base\_Clase1.pdf
- 3. C. J. Date. (2000). *Introducción a los sistemas de bases de datos* (segunda parte). Recuperado a partir de www.casadellibro.com/libros/date-cj/d
- 4. Dra. María del Carmen Gómez Fuentes. (2013). *Notas de curso: Bases de Datos*. MÉXICO, D.F. 2013. Recuperado a partir de http://www.cua.uam.mx/pdfs/conoce/libroselec/Notas\_del\_curso\_Bases\_de\_Datos.pdf
- 5. Funciones y Mapas de Responsabilidades de la División Territorial OESTE de ETECSA. (2015, Mayo 12).
- 6. Lic. Lisandra Díaz De la Paz. (2011, Dic). *Modificación de reglas de negocio creadas automáticamente en bases de datos relacionales*. Universidad Central "Marta Abreu" de Las Villas, Las Villas, Cuba. Recuperado a partir de http://dspace.uclv.edu.cu/bitstream/handle/123456789/5816/Tesis%20de%20Maestr%c3%ada %20Lisandra%202011.pdf?sequence=1&isAllowed=y
- 7. Lic. Saumel Enriquez Caro. (2008). *Uso de Sistemas de Gestión de Bases de Datos Paralelas para la Visualización Científica*. Universidad Central "Marta Abreu" de Las Villas, Las Villas, Cuba. Recuperado a partir de

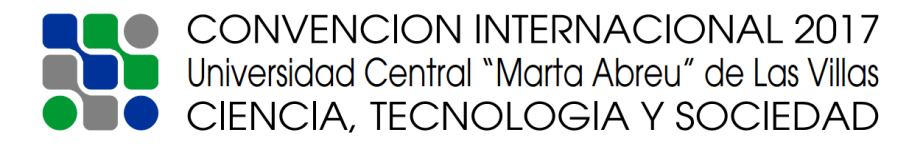

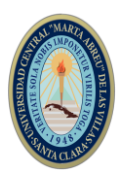

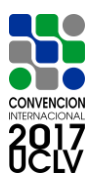

http://dspace.uclv.edu.cu/bitstream/handle/123456789/7629/Tesis%20de%20Maestria.pdf?sequ ence=1&isAllowed=y

- 8. Resolución No. 64/2015. (s. f.). MINCOM. Restringido.
- 9. Ricardo González Lozano. (2009). *Bases de datos con Access 2007* (Ed. 1-2009). Alfaomega.
- 10. Roberto Hernández Sampieri, Carlos Fernández Collado, Pilar Baptista Lucio. (s. f.-c). Metodología de la Investigación (Segunda Edición). México: DERECHOS RESERVADOS 1998, 1991, respecto a la segunda edición por McGRAW-HILL INTERAMERICANA EDITORES, S. A. de C. V.
- 11. Rosa María Matos García. (2002). *Diseño de Bases de Datos*. Ciudad de La Habana.
- 12. JL. Salmerón Silvera. (2003). Un Enfoque Organizacional de la Evolución de los Sistemas para la Toma de Decisiones Estratégicas. NOVÁTICA, p68-70.
- 13. VERIFICACIÓN DE LA HIPÓTESIS, CONCLUSIONES Y RECOMENDACIONES. cap 8. (s. f.). Recuperado a partir de

http://repositorio.utn.edu.ec/bitstream/123456789/563/4/cap\_8.doc

14. Whitten L. Jeffrey, Bentley D. Lonnie, Barlow M. Victor. (s. f.-d). *Análisis y Diseño de Sistemas de Información*. Mc Graw Hill. Tercera Edición. España, 1996.

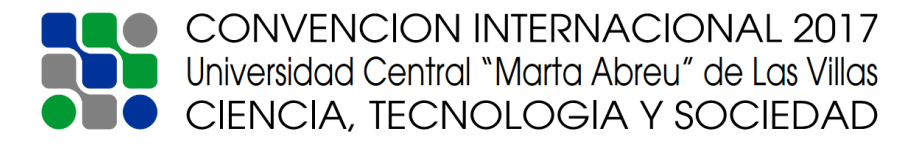